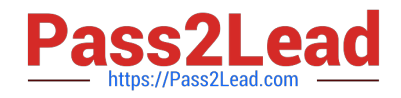

# **E20-670Q&As**

Networked Storage-CAS Installation/Troubleshooting Specialst

# **Pass EMC E20-670 Exam with 100% Guarantee**

Free Download Real Questions & Answers **PDF** and **VCE** file from:

**https://www.pass2lead.com/e20-670.html**

100% Passing Guarantee 100% Money Back Assurance

Following Questions and Answers are all new published by EMC Official Exam Center

**C** Instant Download After Purchase

- **83 100% Money Back Guarantee**
- 365 Days Free Update
- 800,000+ Satisfied Customers

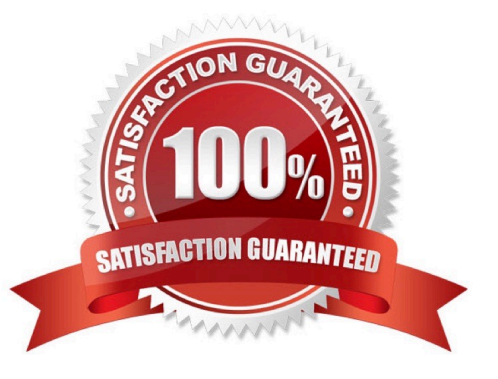

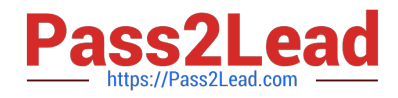

### **QUESTION 1**

When CFA is enabled, which protocols will be disabled on a CUA?

A. NFS, CIFS

B. FTP, TFTP

- C. HTTP, HTTPS
- D. SSH, TELNET

Correct Answer: A

## **QUESTION 2**

A PACs medical center has 3 Gen4 Centeras. They want their data stored on all 3 Centeras. Which type of replication would be a solution for them?

- A. Ring
- B. Star
- C. Chain
- D. Bi-directional

Correct Answer: C

#### **QUESTION 3**

Which CLI commands are required to configure OnAlert?

A. Set Cluster Service, Set Owner, Set SMTP

- B. Set SMTP, Set Cluster Notification, Set Owner
- C. Set Cluster Notification, Set Service Cluster, Set Owner
- D. Set Owner, Set Cluster Service, Set Cluster Notification

Correct Answer: D

#### **QUESTION 4**

What is the function of the Small Form Factor Pluggable (SFP) port on a Gen4 node?

A. Allows the customer to connect to the Access Nodes using Fiber Cables for optical connections

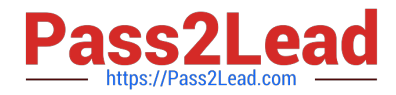

- B. Used as a Management port that allows EMC service to connect their laptop and configure the Centera
- C. Allows the customer to connect to the Access Nodes using UTP Cat 6 cables for Gigabit Ethernet connections
- D. Used as a diagnostic port to allow Centera Engineering access to the nodes\\' logs and performance information

Correct Answer: A

### **QUESTION 5**

What is default data protection scheme?

- A. Meta
- B. Parity
- C. Mirror
- D. Stripe
- Correct Answer: C

[Latest E20-670 Dumps](https://www.pass2lead.com/e20-670.html) [E20-670 VCE Dumps](https://www.pass2lead.com/e20-670.html) [E20-670 Braindumps](https://www.pass2lead.com/e20-670.html)